# Visual Tkinter Crack Full Version Free Download

# **Download**

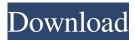

### Visual Tkinter Crack + 2022

Cracked Visual Tkinter With Keygen is a free tool that makes it possible to create GUIs using only the elements that can be found on the screen. Create Python code using visual elements You can: Create a dialog box that lets the user enter certain information and select an option from among different radio buttons or checkboxes Hook-up the selection in the user interface to specific procedures inside your code Define several label elements and add text or images You can also use Visual Tkinter Download With Full Crack to: Generate help pages that include a diagram with a specific shape Display data that you retrieve from a database Create GUIs for mobile apps Visual Tkinter is not an ideal program if you are planning to write Python scripts to create GUIs, but it does have the strength of providing tools that can be used to build up the code in one way or another. After we installed the software on a Windows 8 PC, we tried to carry out a few tests to assess it. The application ran smoothly for about a minute but then we encountered a problem that seemed to prevent it from being processed any further. We figured that the cause of the issue might be the version of Python running on the computer; however, the error message did not make any reference to it. Stability problems We suspect that this may be related to Visual Tkinter's inability to upgrade itself properly. It appears that the software is trying to run the same version that it is currently on, which is not compatible with Windows 8. Although we had only installed the software a few minutes earlier, there was no way for us to switch versions. We had to wait for the application to close in order to start again and then close it once more before loading another version. This was a tedious process and it led us to the conclusion that the application needed to be fixed. The necessity of having to wait for the program to be unloaded and reloaded every time we wanted to update it turned us off from using it. Download Visual Tkinter: The Visual Tkinter program requires a Windows 7 PC to be installed on the system. Downloading it from the official web site is the easiest method to install the program, but it is available for a wide variety of other operating systems. You can also find a link to the software's official page on the website of CNET. Another solution is to look for

## Visual Tkinter

Cracked Visual Tkinter With Keygen allows programmers to create GUI elements in Python with a simple drag and drop system. The interface is actually very nice: it is designed to work with the minimalist look of the operating system and supports with the minimalist look of the operating system and supports Windows 8. First thing you need to do is install the program. You will find it on the Python page of the Softonic software portal. Click on the Download button. You will need to enter the location where the program is stored, accept the license agreement and then click on the Continue button. After the installation has been finished, you will find the program on your computer. You will have to open the program once and then you will have to open the program once and then Visual Tkinter Torrent Download can be used in a very simple way. Visual Tkinter also shows you how to use the application and then you will be ready to create your first application. First, you will need to open the program and then you will need to open the program and then you will click on the Configure Project button on the top bar and then you will enter the location of the new project. If the project already exists you will be able to delete it or modify the existing project without problems. If you decide to use the new project, you will need to select the name of the project and click on the OK button. After the project has been created, you will have to import the modules that you will need. There are three modules: the Tkinter module, the GUI module and the Animation module. The Tkinter module is used to manage the interactions of the user with the program and the other two modules are used to add the elements to the program. The Tkinter module is already imported in the list, therefore you can select it and click on the OK button. You will also need to select the other two modules and click on the OK button. After you have installed all the required modules, you will have to import them. It is important that you do it before any action of the program is started. This ensures the consistency of the project. Visual Tkinter will allow you to create a window containing text and pictures. In the example that we have created, a picture is displayed, but you can use all the available elements. You will be able to use a scroll bar to move it up and down. To start working, you will need to select the Text object and drag it 1d6a3396d6

## **Visual Tkinter Crack+ Torrent For Windows**

Visual Tkinter is a tool for Python users that allows them to create the necessary code of the graphical user interface on a tool for Windows. What is New in This Release: Visual Tkinter 1.2.0 adds the option to set the space between the elements generated by the program and the following ones. Benefits: Visual Tkinter has a friendly interface that allows users to quickly build up the code of the graphical user interface.2nd ed. of New Questions for Discipleship The Life of Jesus Christ in the Sermon on the Mount John MacArthur \$19.99 Paperback Share Description The second edition of the essential work that has inspired people for more than half a century, this collection of questions for discipleship includes all of Jesus' emphatic Sermon on the Mount, ranging from Matthew 5-7. John MacArthur--a pastor and author of more than 90 books, including the bestselling The Gospel According to Jesus, God's Other Children, God's Way to Peace and The MacArthur New Testament Commentary-has returned to the faith-shaping theme of the Sermon. Over 100 questions for discipleship challenge Christians to know and live for Christ in all areas of life, exploring the Sermon's message that "by their fruits you shall know them." "The life of Jesus Christ in the Sermon on the Mount, 2nd ed. is a marvel of simplicity and substance. One can't do justice to this book without doing justice to it. May I urge every Christian reader to study this book--and to learn from it."-- J. B. Phillips "It is not only the best book ever written on the Sermon on the Mount, it is the best book ever written on the Gospel of Matthew."--John MacArthur About the Author John MacArthur (b. 1929) is the author of more than ninety books, including The MacArthur New Testament Commentary, God's Other Children, and The Gospel According to Jesus. He is the pastor of Grace Community Church in Sun Valley, California, and the executive director of The Master's College and Seminary. Update: Since publishing this article I have been asked what I thought of the event and whether I thought that it made a positive difference. Here's my assessment: It would have been interesting to hear what all the stories were about. I would have liked it more if all the stories were about

### What's New In?

Visual Tkinter is a simple, yet user-friendly way to build and run Python GUI applications with minimal effort. It's easy to use and provides all the tools you need to build an application quickly and easily. Features: - Design your app visually: use labels, buttons, and frames to create your app quickly. - Execute Python code quickly and easily: edit Python code with a simple visual interface and execute the code with a button click. - Reusable widgets: widgets are reusable, easy-to-use Python code you can copy and paste into other programs. - Store code for future use: Visual Tkinter allows you to keep the code for future use. - Test it: create your app using a visual interface and then test it in the browser. - Readable code: read code visually in Visual Tkinter and paste into other programs. - Creates Windows applications; create Win32 applications for the Windows platform. - Python 2.7 compatible: Visual Tkinter supports Python 2.7 and Python 3. - Create Python code using visual elements Sustainability It seems that Visual Tkinter is supported by a small team. This is an advantage because it means that updates are coming soon, while in most of the cases software released in the Internet does not receive updates. On the other hand, a disadvantage is that it will not reach the maximum of the possibilities offered by Python. When you click an item, the browser opens and prompts you to drag and drop it on the website where you want to see the result. Feature Highlights - Build a GUI application quickly: visual, drag and drop interface. - Test your application: create a GUI app and then test it in the browser. - Store your code: save your application in Visual Tkinter so you can load it from any other Python IDE. - Code readability: read Python code visually with Tkinter and save it for later. - Python 2.7 and Python 3.x support: Visual Tkinter is compatible with Python 2.7 and Python 3.x. - Support for Windows: Create GUI applications for the Windows platform. - Create GUI application using visual elements System requirements Visual Tkinter should run on any modern operating system. Help Visual Tkinter is a visual tool for creating a graphical user interface (GUI). When an element is placed on the screen, the action can be triggered using the mouse or keyboard. This approach is very user-friendly and can be used to create apps on Windows, macOS, and Linux. Visual Tkinter offers all the tools that a developer needs in order to create a program. A GUI is a collection of widgets and buttons which can be used to create an interface. Programming in any language requires an integrated development environment for building up the code, assessing and compiling

## **System Requirements:**

To fully experience and enjoy all aspects of Star Wars: Galaxy of Heroes, you must have the following operating system requirements: Mac Windows OS X 10.7.5 or later Intel Core 2 Duo or AMD Athlon 64 X2 Dual Core processor (2.0 GHz) Note: Windows 7 and Vista may or may not work with the game. We cannot guarantee that the game will run on those systems. PowerPC (G3) Process

https://mybigpharmacv.com/wp-content/uploads/2022/06/3DEM.pdf

https://sitandbreaktheice.org/pregnancy-crack-free-download-for-pc-updated-2022/

https://tejarahworld.com/pdxrbld-crack-full-version-free-2/

https://megaze.ru/weft-qda-download-win-mac-latest-2/

https://algarvepropertysite.com/wimpwall-crack-for-pc-2022/

https://eafuerteventura.com/wp-content/uploads/2022/06/janshayl.pdf

https://allthingsblingmiami.com/?p=21237

http://deardigitals.com/?p=9035

https://startclube.net/upload/files/2022/06/EHcWcODnAzTC8bY5TuP1 07 94715183189c3618cb8982577fc58a6d file.pdf

https://www.rhodiusiran.com/wp-content/uploads/2022/06/Auto Logon Lock.pdf

https://www.kmjgroupfitness.com/speedypassword-crack-torrent/

https://myvideotoolbox.com/wp-content/uploads/2022/06/ichakenn.pdf

https://jujitsu.pl/thinkvantage-access-connections-crack-activation-code-with-keygen-x64-latest/

https://sfinancialsolutions.com/messengerdata-wmp-plugin-for-yahoo-messenger-crack/

https://wakelet.com/wake/L5d5b6MGaz6xguEIYTv 5

https://premierfitnessstore.com/wp-content/uploads/2022/06/shruanna.pdf

https://eurasianhub.com/wp-content/uploads/2022/06/PeaExtractor Portable.pdf

https://fofastore.com/wp-content/uploads/2022/06/naysady.pdf

https://themesotheliomacancer.com/wp-content/uploads/2022/06/DiskAlarm.pdf

 $\underline{https://www.travelmindsets.com/paperbark-free-for-pc/}$